## SpEd Forms Updates November 2017

Screencast link

Highlights of SpEd Forms updates last 3 months:

 ER – Paste with Word icon gone. Copy and paste using the Ctrl-C to copy text, Ctrl-V to paste directly into SpEd Forms.

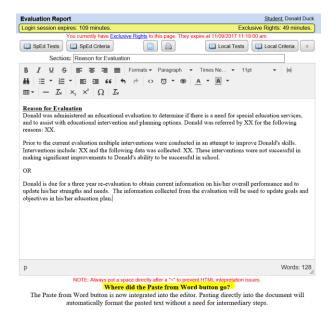

ER – when *finalized*, it will update the Eval Written Date in the Student Setup and first page of IEP.
Evaluation Report Student: Donald

\*The face will turn green too.

| Evalua                              | ation Rep                                             | port                                                   | Student: Donald Duck |             |  |
|-------------------------------------|-------------------------------------------------------|--------------------------------------------------------|----------------------|-------------|--|
| Login session expires: 119 minutes. |                                                       |                                                        |                      |             |  |
|                                     |                                                       | New Evaluation Template                                |                      |             |  |
| Student                             | : Donald                                              | Duck ID: <u>9999999990002</u>                          | Date:                | 11/09/2017  |  |
| School:                             | Cloque                                                | t Area Alternative Education Programs Grade: <u>HK</u> | DOB:                 | 11/17/2008  |  |
|                                     | $\bigcirc$ Initial Evaluation $\bigcirc$ Reevaluation |                                                        |                      |             |  |
|                                     | Order                                                 | Section                                                | Page Break           | Add Section |  |
|                                     | 1                                                     | Reason for Evaluation                                  |                      | X Delete    |  |
|                                     | 2                                                     | Background Information/Information Reported by Parents |                      | X Delete    |  |
|                                     | 3                                                     | Bucationally Relevant Medical Findings                 |                      | X Delete    |  |

3. IEP – ESY forms available from IEP menu. Child Specific Para Support added to ESY.

| Individualized Education Program (IEP)<br>Donald Duck is a resident of 0091. Please ensure a copy of the IEP is sent to 0091.<br>IEP Meeting Date: 12/2/2016 Finalized on: 3/29/2017 |            |                                |  |
|----------------------------------------------------------------------------------------------------|------------|--------------------------------|--|
|                                                                                                    | ✓ Validate | Print IEP                      |  |
| 1. Student information                                                                                                    | EN         | 2. Present levels              |  |
| 3. Goals                                                                                                    | EN         | 4. Transition services 1       |  |
| 5. Transition services 2                                                                                                    | EN         | 6. Services                    |  |
| 7. Accommodations, modifications                                                                                                    | EN         | 8. Assessments (Page 1)        |  |
| 9. Assessments (Page 2)                                                                                                    | EN         | 10. Additional Information     |  |
|                                                                                                    |            |                                |  |
| IEP Progress Report                                                                                                    | EN         | Agreement to Amend             |  |
| Behavior Intervention Plan (BIP)                                                                                                    | EN         | Positive Behavior Support Plan |  |
| Classroom adaptations & modifications                                                                                                    |            |                                |  |
| ESY Services                                                                                                    | EN         | ESY Decision Flowchart         |  |

ESY Services For students who are eligible for ESY services, identify the IEP goal(s) to be worked on during the break in instruction, and determine the type and amount of services necessary to maintain the skill or address the self-sufficiency concern.

| Accommic en                      | s type and amount of services                                                                                             | necessary to maintain the av                       | an or address i  | 10 301-301   | (Cronic)           | CONCOM. |                   |          |
|----------------------------------|----------------------------------------------------------------------------------------------------|----------------------------------------------------|------------------|--------------|--------------------|---------|-------------------|----------|
|                                  | If the Number Sess                                                                                                    | ions and Session Length field                      | s are left blank | that goal v  | vill not           | print.  |                   |          |
| IEP Goal                         |                                                                                                    |                                                    |                  |              | Number<br>Sessions |         | Session<br>Length |          |
| behavior                         | Conald will decrease his physical outburst and dangerous behaviors that result in his removal from class from 6 per month |                                                    |                  |              |                    |         |                   |          |
| giving o<br>complime<br>instruct | ry 2018, Donald wi<br>compliments in a st<br>ints with no reminde<br>ions and role play                                   | ructured activity t<br>ers through the use<br>ing. | o giving         |              |                    |         |                   |          |
| Donald w                         | rill doLanguage                                                                                                    | goal.                                              |                  |              |                    |         |                   |          |
| Service                          |                                                                                                    |                                                    |                  |              |                    |         |                   |          |
|                                  |                                                                                                    |                                                    | Time in Min      | ates         |                    |         | Т                 |          |
| Order                            | Location                                                                                                    | Frequency                                          | Indirect         | Direct       | Start D            | ate     | Cur               | ation    |
| Autism Sp                        | ectrum Disorder                                                                                                    | ✓ <sup>9</sup> Other servi                         | ce:              |              |                    |         |                   | Remove   |
| # 1                              | Home                                                                                                    | 1 x                                                | 15               | 45           | 12/1               | 1/2016  | 6                 |          |
|                                  |                                                                                                    | week 🗸                                             | 9                |              |                    |         | w                 | eeks 🗸   |
|                                  | Multiplier to Calculate To                                                                                                | tal Minutes: Frequency x Min                       | utes Per Sess    | ion x        | =                  | Prov    | /ider             | 581      |
|                                  |                                                                                                    | Click Here to Add No                               | w Service        |              | -                  |         |                   |          |
| Child Spec                       | ific Paraprofessional Supp                                                                                                | ort                                                |                  |              |                    |         |                   |          |
|                                  | Type of Paraprofessional Support                                                                                          |                                                    |                  |              |                    |         |                   |          |
| Order                            | Service                                                                                                    |                                                    | Location         |              |                    |         |                   |          |
| # 1                              | Select Option V General Education Classroom V Remove                                                                      |                                                    |                  |              |                    |         |                   |          |
|                                  | Behavioral support                                                                                                    |                                                    |                  |              |                    |         |                   |          |
|                                  | Academic support                                                                                                    |                                                    | -                |              |                    |         |                   |          |
|                                  | Frequency                                                                                                    | Direct Min Anti-                                   | sipated duration |              | Start D            | ate .   | E                 | nd Date  |
| 5                                |                                                                                                    | IDD 1                                              | year             |              | 14/20              | 16 📧 🛛  | 12/14             | 4/2017 📧 |
| Statement of                     | f student's need for and the sp                                                                                           | ecific responsibilities of the p                   | araprofession    | al(s)        |                    |         |                   |          |
| Select C                         |                                                                                                    |                                                    |                  |              |                    |         |                   | × 99     |
|                                  | eeds observation and<br>hows verbal aggressi                                                                              |                                                    |                  |              |                    |         |                   | <u>^</u> |
|                                  |                                                                                                    |                                                    |                  |              |                    |         |                   | Ň.       |
| 581                              | der Supervisor                                                                                                    | Direct minutes<br>16900                            | Ind              | rect minutes |                    | s       | lervice<br>28     |          |
|                                  |                                                                                                    | Add Paraprofession                                 | al Support       |              |                    |         |                   |          |

## 4. Quick Reports - New:

a. All student goals

|                                               |                                                     | Reports<br>Searchable Custom OQuick |  |
|-----------------------------------------------|-----------------------------------------------------|-------------------------------------|--|
|                                               | Search:                                             |                                     |  |
|                                               | ACCESS ELL Students                                 |                                     |  |
|                                               | All Assessments except district                     |                                     |  |
| l                                             | All student goals                                   |                                     |  |
|                                               | Alternate Writing Assessment Checked                |                                     |  |
|                                               | ASD Goal Categories                                 |                                     |  |
| AT checked 'Yes' on services page             |                                                     |                                     |  |
| Behavioral or Social Skills Goals or Services |                                                     |                                     |  |
| BIP checked on services page                  |                                                     |                                     |  |
|                                               | Birth to 3 Qualified with Informed Clinical Opinion |                                     |  |
|                                               | Birth-5 Mailing Labels                              |                                     |  |
|                                               | Case Management List Data                           |                                     |  |
|                                               |                                                     |                                     |  |

- b. IEPs with Child Specific Para Support Checked
- c. Speech/Communication Services
- d. Students with Amended IEPs